## *DAFTAR1S1*

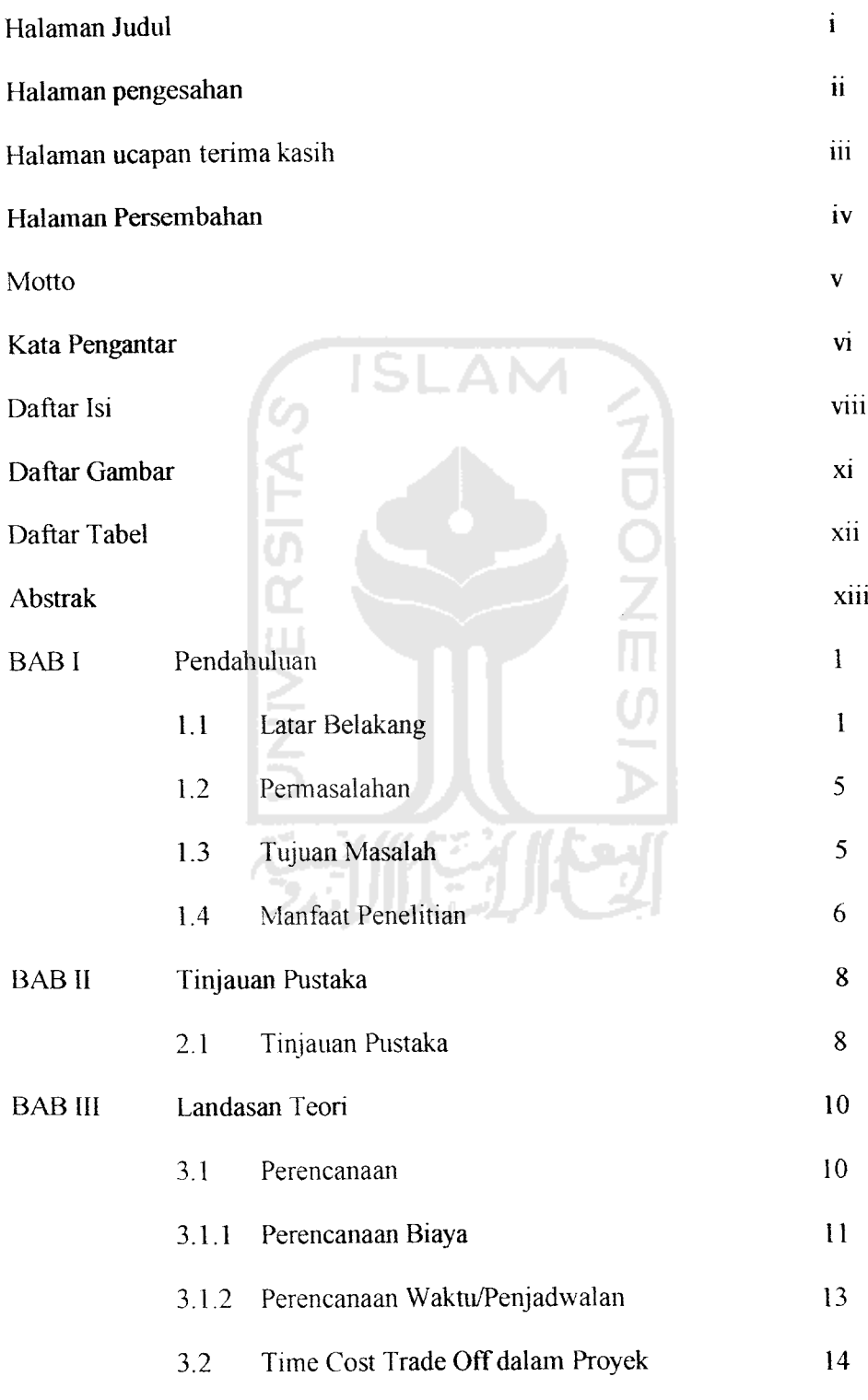

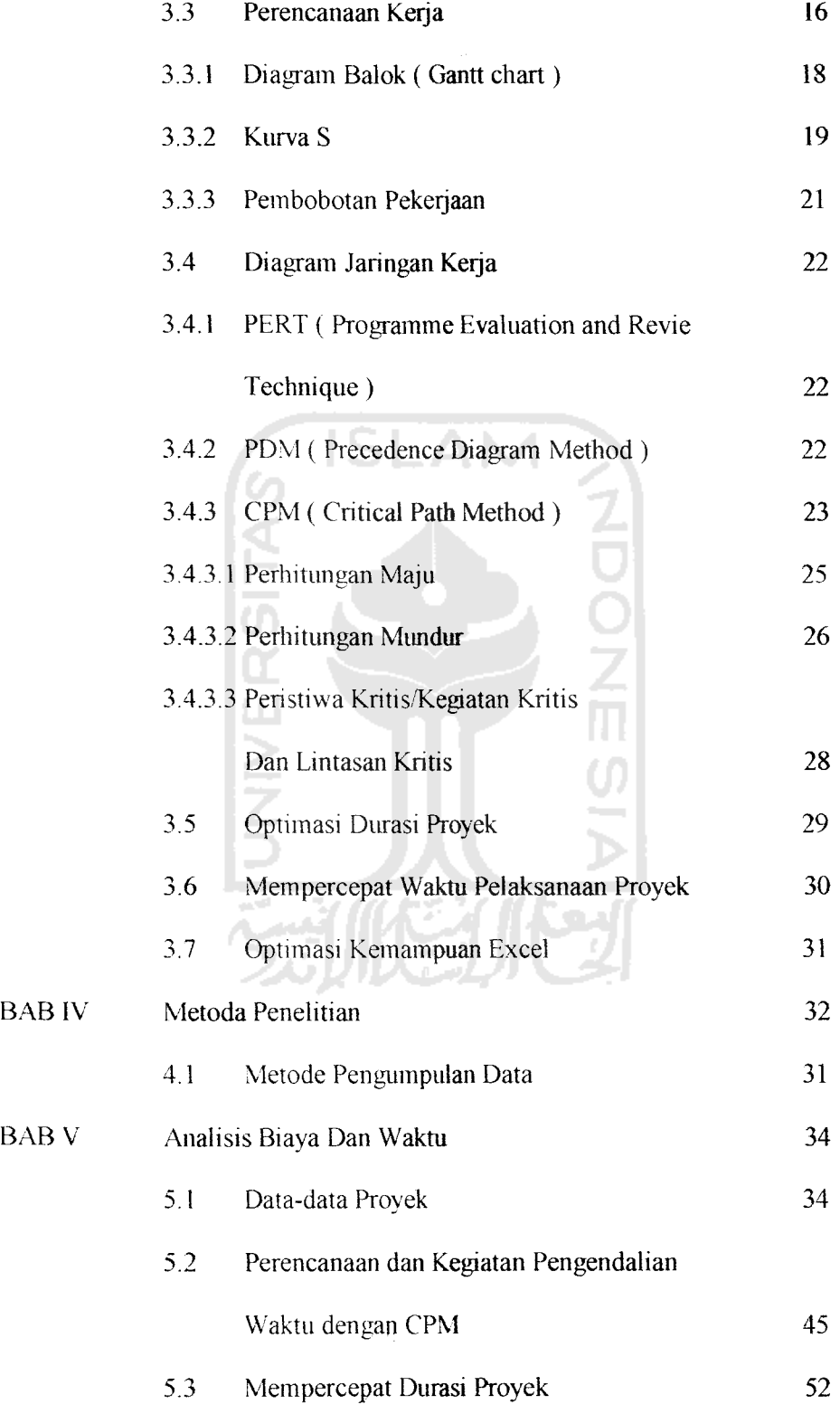

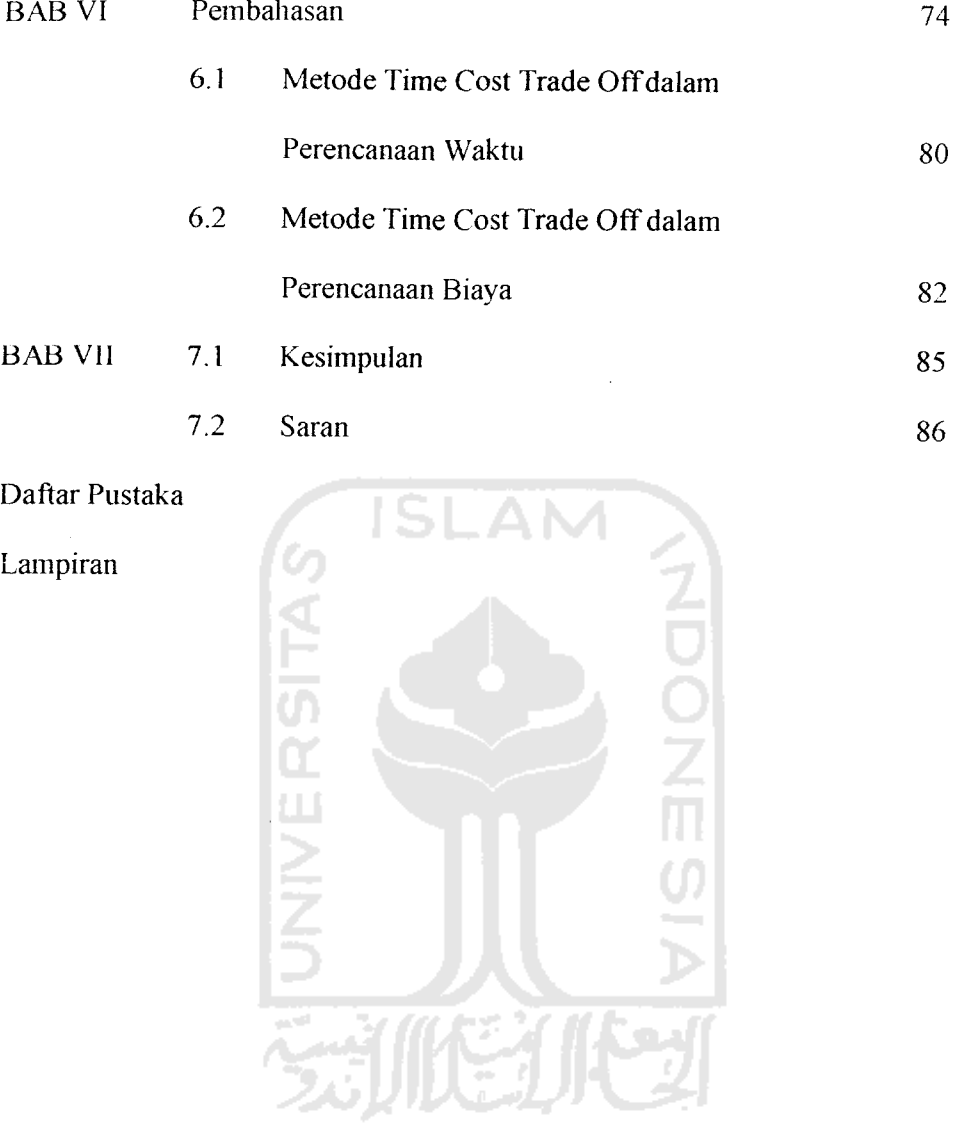

## *DAFTAR TABEL*

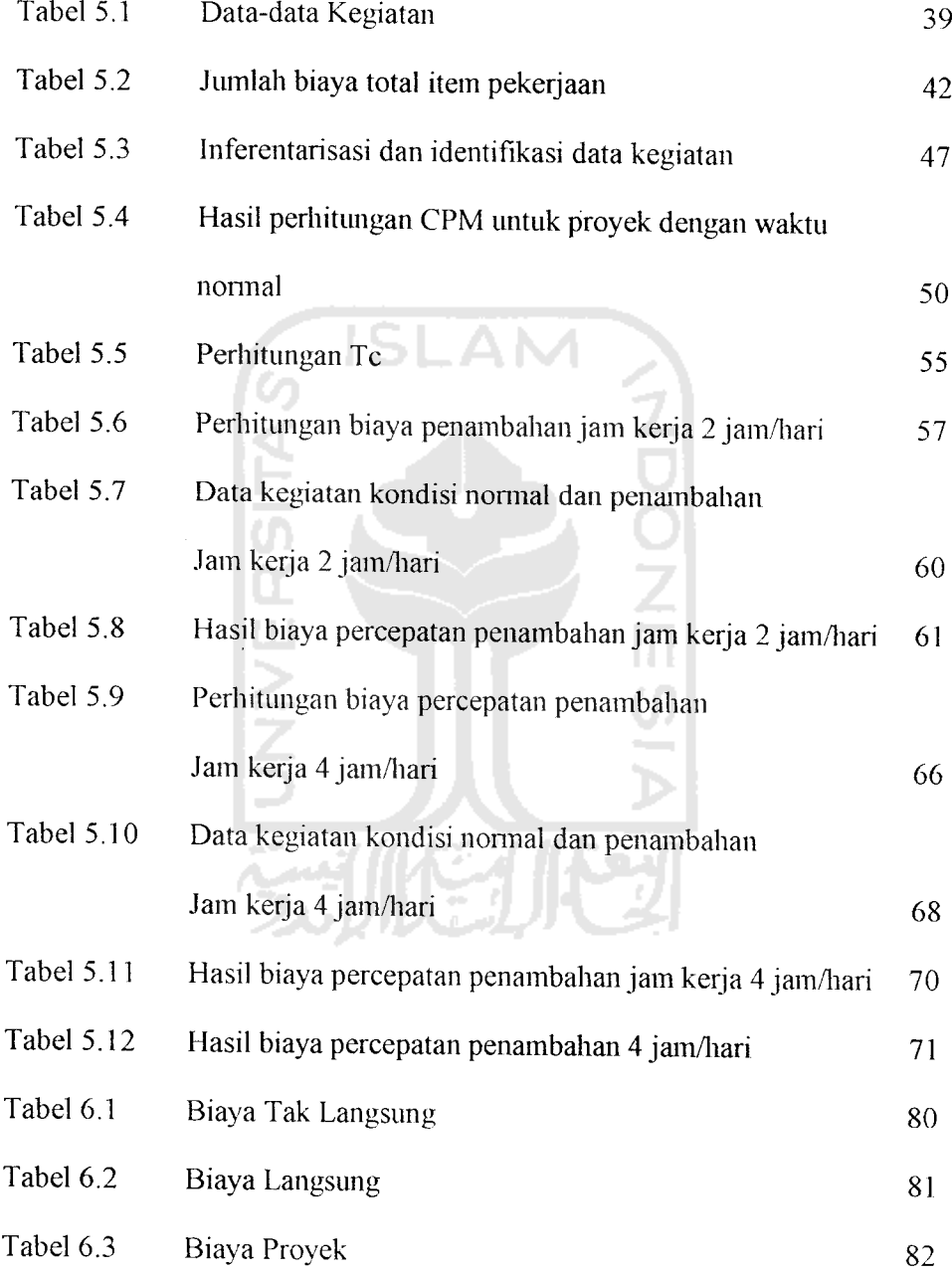

## *DAFTAR GAMBAR*

 $\mathcal{A}^{\mathcal{A}}$ 

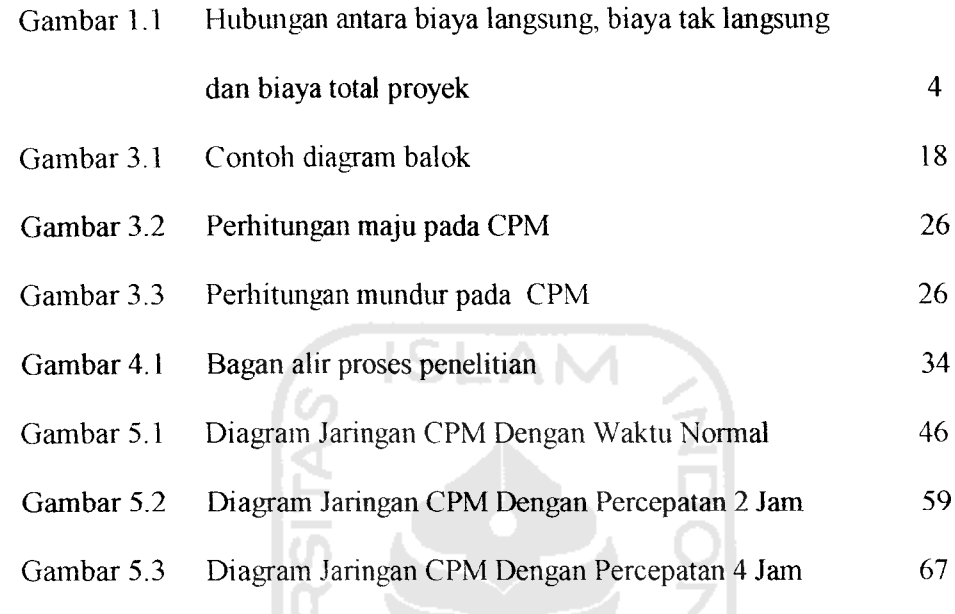

÷,

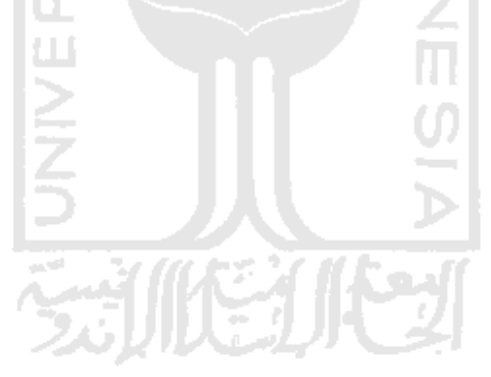